### CSSE463: Image Recognition

### Day 26

#### • This week

- Today: Applications of PCA
- Weds night: k-means lab due.
- Thursday: template matching for object recognition
- Sunday night: project plans and prelim work due
- Questions?

# **Principal Components Analysis**

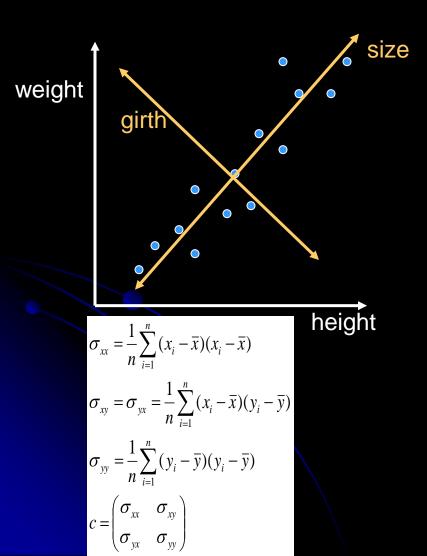

- Given a set of samples, find the direction(s) of greatest variance.
- We've done this!
- Spatial moments
  - Principal axes are eigenvectors of covariance matrix
  - Eigenvalues gave relative importance of each dimension
  - Note that each point can be represented in 2D using the new coordinate system defined by the eigenvectors
  - The 1D representation obtained by projecting the point onto the principal axis is a reasonably-good approximation

### Covariance Matrix (using matrix operations)

- Place the points in their own column.  $F = \begin{pmatrix} x_1 & x_2 & x_3 & \dots & x_n \\ y_1 & y_2 & y_3 & \dots & y_n \end{pmatrix}$
- Find the mean of each row.  $\left(\frac{\overline{x}}{\overline{y}}\right)$
- Subtract it.
- Multiply N \* N<sup>T</sup>
- You will get a 2x2 matrix, in which each entry is a summation over all n points. You could then divide by n

$$\begin{array}{c} \overline{x} \\ \overline{y} \end{array} \end{pmatrix} \begin{pmatrix} y_1 & y_2 & y_3 & \dots & y_n \end{pmatrix} \\ W = \begin{pmatrix} x_1 - \overline{x} & x_2 - \overline{x} & x_3 - \overline{x} & \dots & x_n - \overline{x} \\ y_1 - \overline{y} & y_2 - \overline{y} & y_3 - \overline{y} & \dots & y_n - \overline{y} \end{pmatrix}$$

$$\sigma_{xx} = \frac{1}{n} \sum_{i=1}^{n} (x_i - \overline{x})(x_i - \overline{x})$$
  

$$\sigma_{xy} = \sigma_{yx} = \frac{1}{n} \sum_{i=1}^{n} (x_i - \overline{x})(y_i - \overline{y})$$
  

$$\sigma_{yy} = \frac{1}{n} \sum_{i=1}^{n} (y_i - \overline{y})(y_i - \overline{y})$$
  

$$c = \begin{pmatrix} \sigma_{xx} & \sigma_{xy} \\ \sigma_{yx} & \sigma_{yy} \end{pmatrix}$$

### **Generic process**

- The covariance matrix of a set of data gives the ways in which the set varies.
- The eigenvectors corresponding to the largest eigenvalues give the directions in which it varies most.

- Two applications
  - Eigenfaces
  - Time-elapsed photography

- Question: what are the primary ways in which faces vary?
- What happens when we apply PCA?
  - For each face, create a column vector that contains all the pixels from that face
  - This is a point in a high dimensional space (e.g., 65536 for a 256x256 pixel image)
  - Create a matrix F of all M faces in the training set.
  - Subtract off the "average face", μ, to get N
  - Compute the covariance matrix C = N\*N<sup>T</sup>.

 $F = \begin{bmatrix} p_{11,1} & p_{11,2} & p_{11,3} & \cdots & p_{11,M} \\ p_{12,1} & p_{12,2} & p_{12,3} & \cdots & p_{12,M} \\ p_{13,1} & p_{13,2} & p_{13,3} & \cdots & p_{13,M} \\ \vdots & \vdots & \vdots & \ddots & \vdots \\ p_{rc,1} & p_{rc,2} & p_{rc,3} & \cdots & p_{rc,M} \end{bmatrix}$ 

M. Turk and A. Pentland, Eigenfaces for Recognition, *J Cog Neurosci*, 3(1)

- Question: what are the primary ways in which faces vary?
- What happens when we apply PCA?
  - The eigenvectors are the directions of greatest variability
  - Note that these are in
     65536-D; thus form a *face*.
  - This is an "eigenface"
  - Here's the first 4 from the ORL face dataset.

- Question: what are the primary ways in which faces vary?
- What happens when we apply PCA?
  - The eigenvectors are the directions of greatest variability
  - Note that these are in
     65536-D; thus form a *face*.
  - This is an "eigenface"
  - Here are the first 4 from the ORL face dataset.

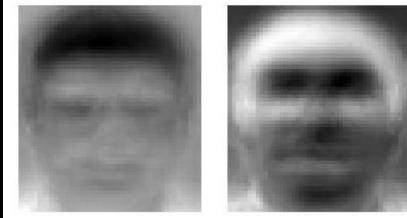

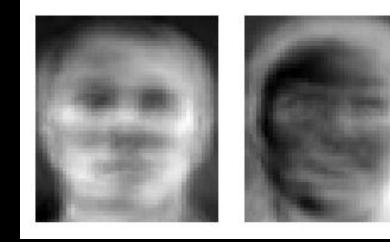

http://upload.wikimedia.org/wikipedia/commons/6/67/Eigenfaces.png; from the ORL face database, AT&T Laboratories Cambridge Q2-3

### Interlude: Projecting points onto lines

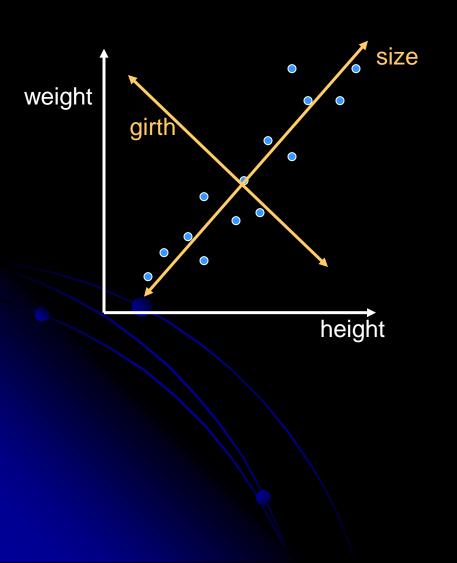

• We can project each point onto the principal axis. How?

### Interlude: Projecting a point onto a line

- Assuming the axis is represented by a unit vector, we can just take the dot-product of the point and the vector.
- $\mathbf{u}^*\mathbf{p} = \mathbf{u}^T\mathbf{p}$  (which is 1D)
- Example: Project (5,2) onto line y=x.
- If we want to project onto two vectors, u and v simultaneously:
- Create w = [u v], then compute w<sup>T</sup>p, which is 2D.
  - Result: p is now in terms of u and v.
  - This generalizes to arbitrary dimensions.

### **Application: Face detection**

- If we want to project a point onto two vectors, u and v simultaneously:
- Create w = [u v], then compute w<sup>T</sup>p, which is 2D.
  - Result: p is now in terms of u and v.
  - This generalizes to arbitrary dimensions.
- Project a face (in 65K input space) to face space (~50 dimensions)
- A face can be approximated by a linear combination of the eigenfaces.

- Question: what are the primary ways in which faces vary?
- What happens when we apply PCA?
  - The top M eigenfaces for "face space".
  - We can project any face onto these eigenvectors. Thus, any face is a linear combination of the eigenfaces.
  - Can classify faces in this lower-D space.
  - There are computational tricks to make the computation feasible

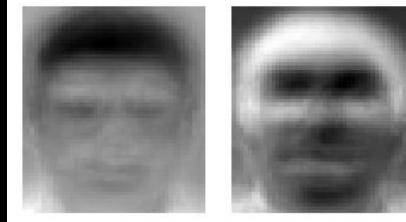

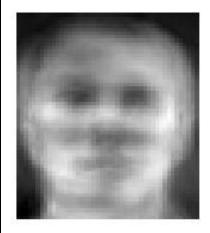

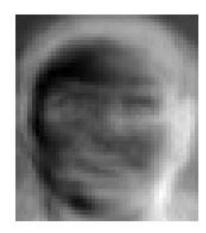

- Question: what are the ways that outdoor images vary over time?
- Form a matrix in which each column is an image
- Find eigs of covariance matrix

See example images on Dr. B's laptop or at the link below.

N Jacobs, N Roman, R Pless, <u>Consistent Temporal Variations in Many Outdoor</u> <u>Scenes</u>. *IEEE Computer Vision and Pattern Recognition*, Minneapolis, MN, June 2007.

- Question: what are the ways that outdoor images vary over time?
- The mean and top 3 eigenvectors (scaled):
- Interpretation?

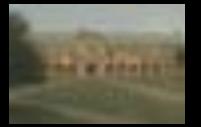

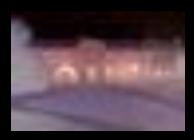

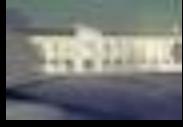

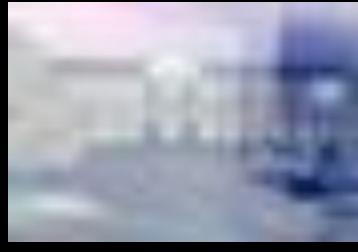

N Jacobs, N Roman, R Pless, Consistent Temporal Variations in Many Outdoor Scenes. IEEE Computer Vision and Pattern Recognition, Minneapolis, MN, June 2007.

Q5-6

 Recall that each image in the dataset is a linear combination of the eigenimages.

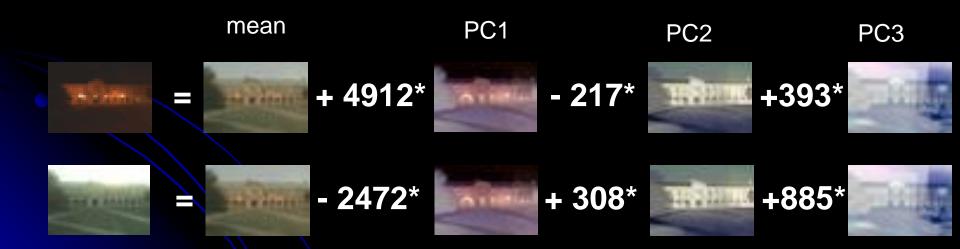

N Jacobs, N Roman, R Pless, Consistent Temporal Variations in Many Outdoor Scenes. *IEEE Computer Vision and Pattern Recognition*, Minneapolis, MN, June 2007.

#### Every image's projection onto the first eigenvector

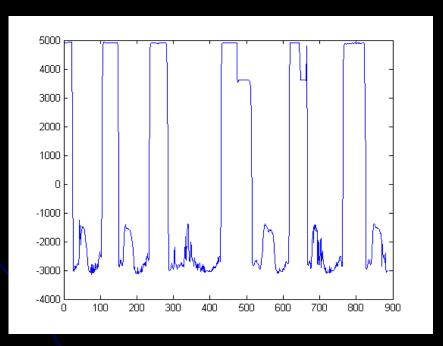

N Jacobs, N Roman, R Pless, Consistent Temporal Variations in Many Outdoor Scenes. *IEEE Computer Vision and Pattern Recognition*, Minneapolis, MN, June 2007.

### **Research idea**

#### • Done:

- Finding the PCs
- Using to detect latitude and longitude given images from camera

#### • Yet to do:

Classifying images based on their projection into this space, as was done for eigenfaces